支付手续费在波场生态系统中,TRX波场币作为默认的数字代币被用作各种交易 手续费的支付方式。例如在TRON网络上发起交易时就需要使用TRX波场币支付网 络手续费,同时在TRON网络中也支持用户进行投票,而投票需要TRX波场币。

 拥有数字资产用户可以将TRX波场币存储在钱包中,在自己的数字钱包中拥有这 些加密代币,与其他数字代币一样,TRX波场币也有走势和波动。用户还可以使用T RX波场币进行数字资产交易。

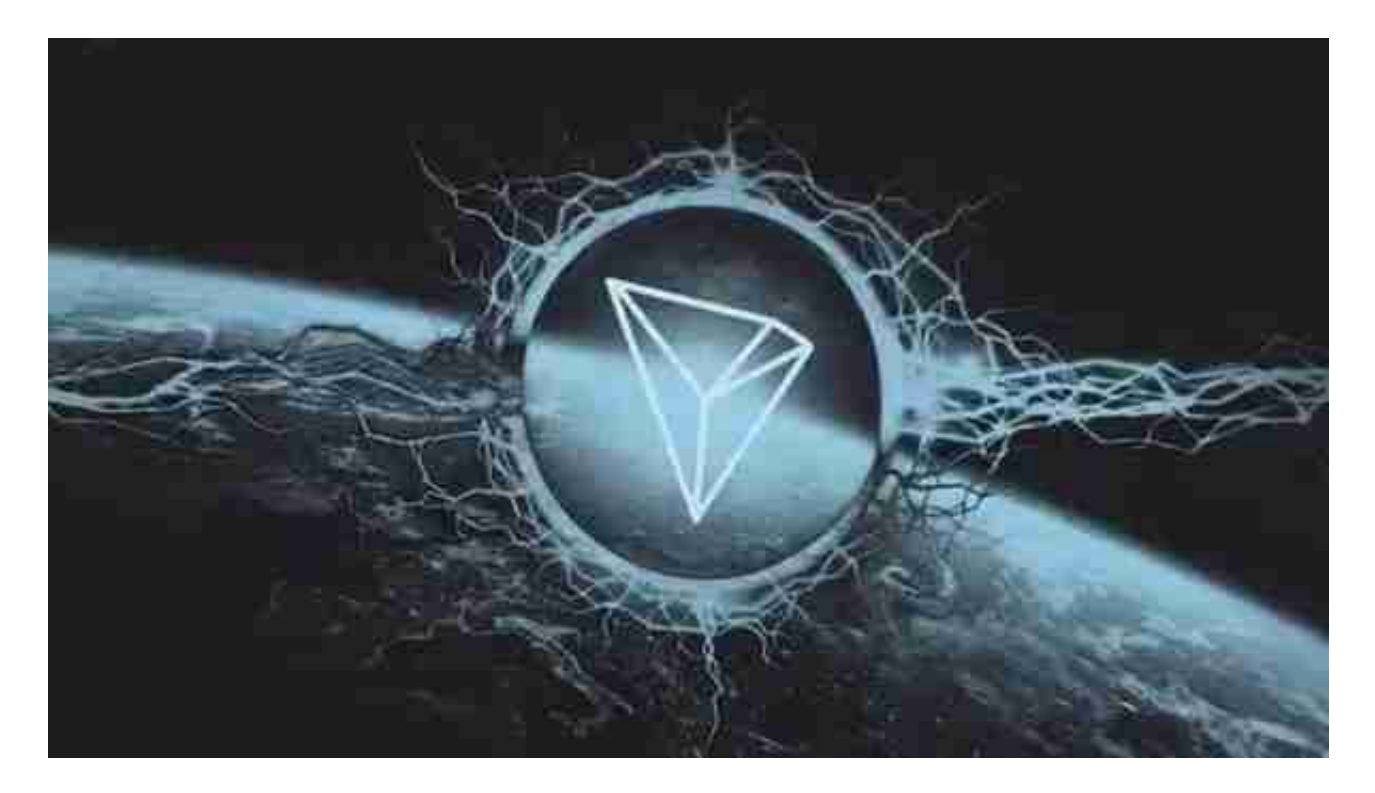

 参与DAO治理TRON网络使用的DAO(去中心化自治组织)治理模型使得TRX波 场币拥有了更多的用途。TRX波场币持有者可以直接参与波场生态系统DAO的治理 管理,例如投票选举超级节点(全球共有27个成为超级节点的机会)、根据治理规 则参与区块签名等。

 支持娱乐应用作为波场生态系统中的主要加密代币之一,TRX波场币被众多娱乐 应用所支持和采用。例如:Wink、TRONbet等各种博彩游戏;BitTorrent等去中 心化的内容存储和分发平台等,都使用到了TRX波场币,支持TRX波场币购买彩票 、容纳支付等。

虚拟货币交易深受大众喜爱,BG APP是一个很好的交易平台。

 安卓手机下载安装:打开Bitget的官方网站,如尚未拥有帐号,可注册一个新帐号 ,单击下载图标,用手机扫描出现的二维码,建议用浏览器进行扫码,微信扫码可

能会出现网页停止访问的情况,请点击本地下载,再按提示进行下载安装即可。

如果不是用浏览器扫码,那么也许要单击右上方的图标,选择在浏览器打开,再 点击本地下载,普通下载,根据需要完成下载安装工作。

 苹果手机下载安装:中国大陆地区Apple ID无法直接在App Store下载Bitget的App,非中国内地Apple ID可以下载使用Bitget的App。

第一步:注册海外Apple ID

在浏览器中进入注册新Apple ID的页面。2.填写相关信息:所选区域;邮箱地址 应该是之前没有注册过的苹果账号,手机号应该是有效且在用的,后面是用来接收 验证码的。都填好了,点击接着。3.邮箱和短信会先后收到六位数字的验证码,根 据提示输入验证码后注册海外Apple ID。

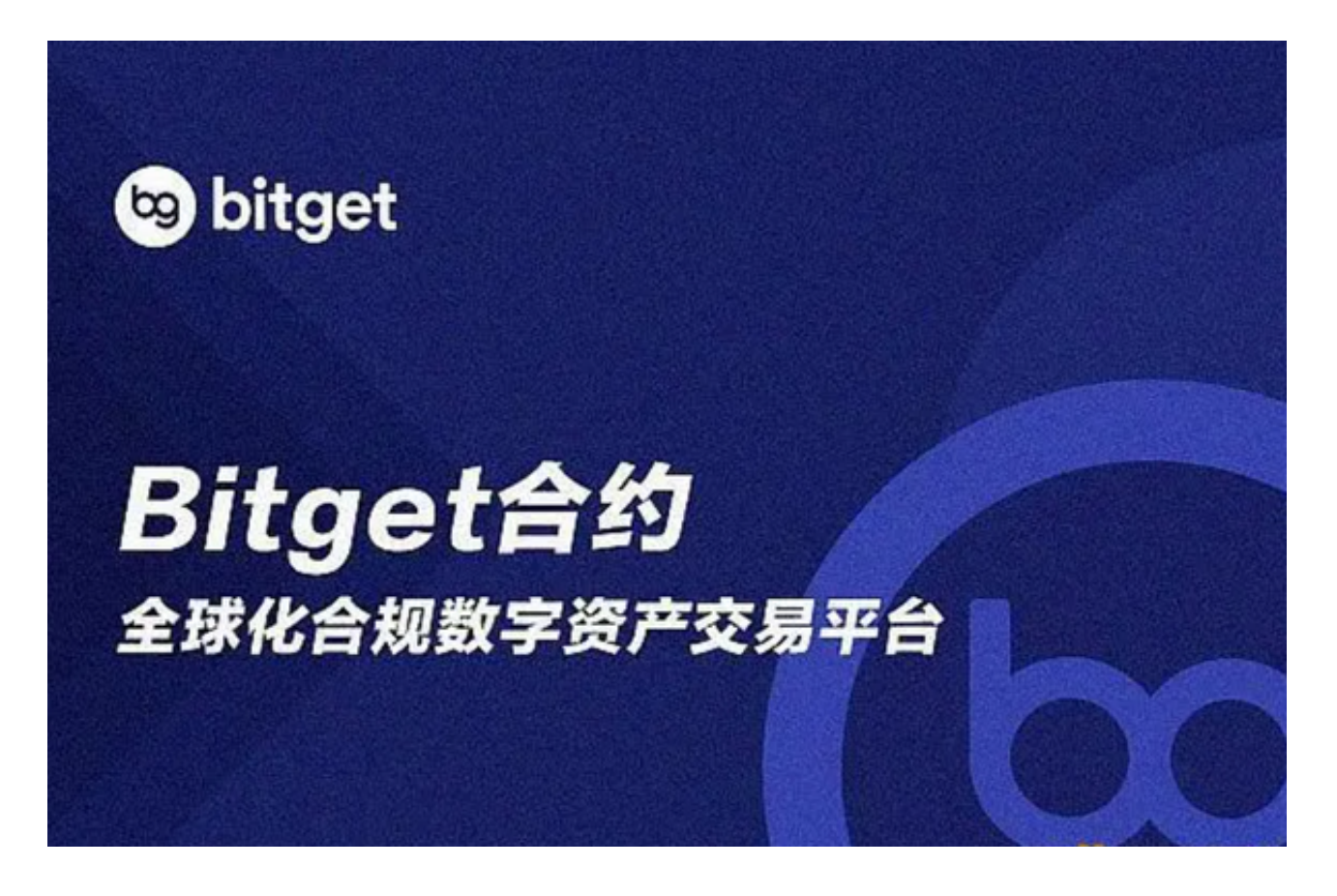

第二步:用海外Apple ID下载Bitget软件

1.进入AppStore, 退出原账号, 登录新注册的账号。因为是新ID, 所以会出现提 示,请点击查看并勾选同意进入下一页。2.填写信息,然后进入下一页。3.登录后

,在App Store中搜索Bitget即可下载正版Bitget软件。